# **Призрак на борту**

#### *Бастер Ллойд*

**В марте на экраны российских**<br>В кинотеатров вышла семейная фантастическая комедия «Призрак» о дружбе юного школьника с духом погибшего авиаконструктора в исполнении Федора Бондарчука. Картина у создателей получилась светлая и трогательная, с несколькими классными визуальными находками. Например, в фильме фигурирует придуманное воздушное судно, спроектированное и построенное отечественными гениями авиастроения. В действительности этот са-

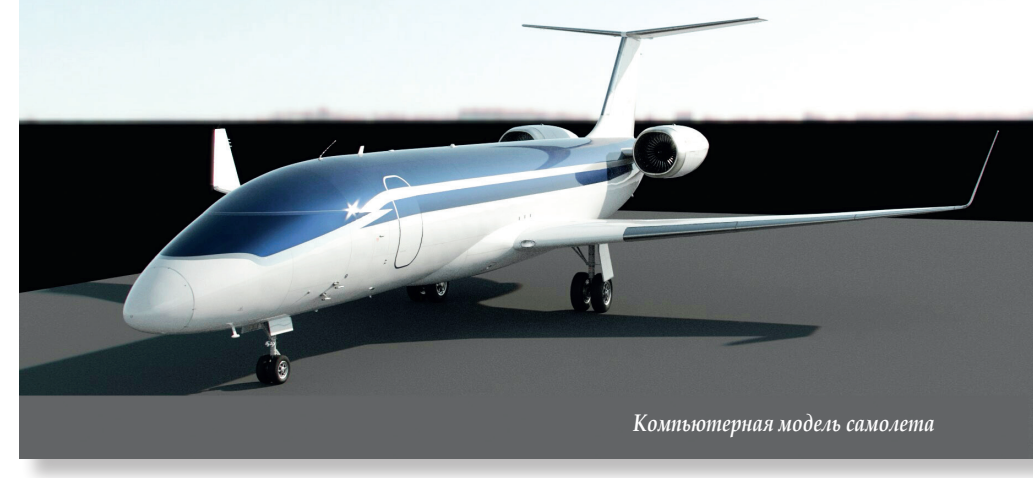

молет создавали совершенно другие гениальные специалисты – художники и аниматоры из московской студии Main Road|Post («Сталинград», «Метро»). О проделанных ими визуальных трюках будет рассказано в этой статье.

#### **Самолет ЮГ-1**

Работа над образом современного российского самолета началась с поиска визуального решения. Как и положено, первым за крылья стальной птицы взялся концептуальный художник, которому пришлось перелопатить горы иллюстраций существующих воздушных судов. Режис-

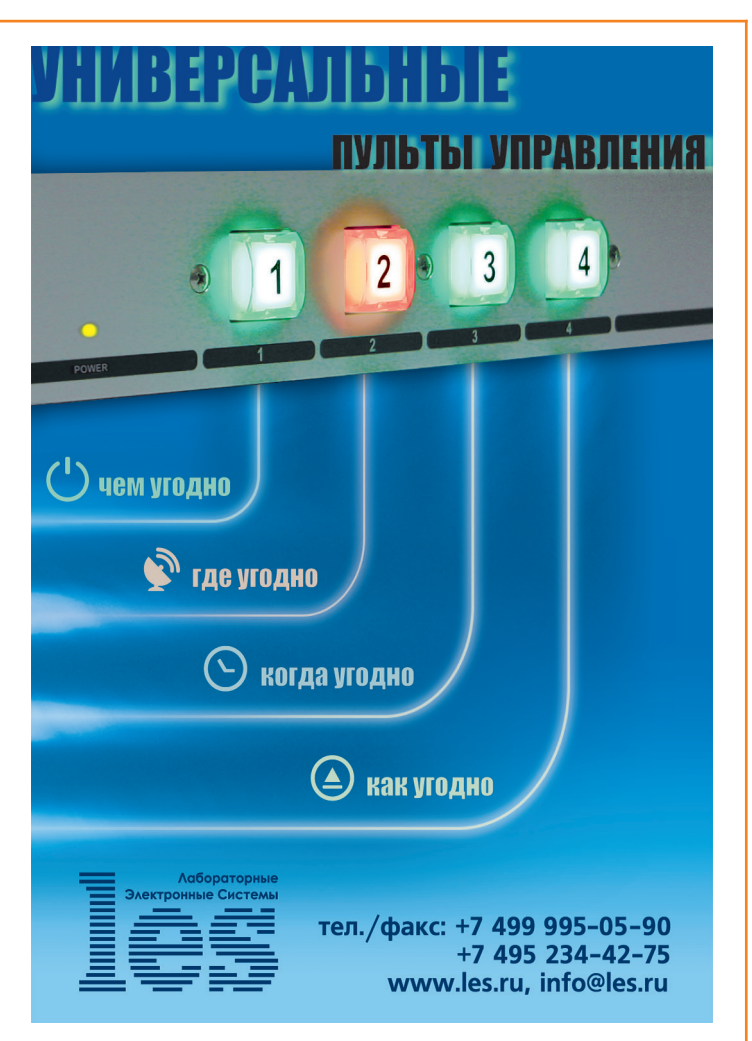

сер-постановщик картины Александр Войтинский поставил перед художниками нетривиальную задачу – создать самолет-мечту. К слову, уже первый из предложенных вариантов пришелся всем по душе, но со временем дизайн все же претерпел изменения. Кинематографисты захотели сделать самолет по форме близким к серийно выпускающимся самолетам.

«Первоначальный дизайн самолета многим понравился, – рассказывает технический директор студии Main Road|Post Михаил Лесин, – но по нему возник ряд вопросов с инженерной точки зрения».

В конечном итоге внешне носовая часть ЮГ-1 стала слегка напоминать таковую поезда «Сапсан». Следует также отметить, что художникам требовалось соотнести дизайн самолета с построенным на площадке салоном. За основу размеров декорации салона кинематографисты взяли габариты хорошо всем известного Як-40. Кстати, с декорацией все сложилось не слишком удачно. Дело в том, что художественный департамент не сумел в сжатые сроки изготовить высококлассные кресла и отделку салона. По словам режиссера картины, они даже отменили съемочный день. На выручку пришел супервайзер визуальных эффектов фильма Арман Яхин. Он предложил перекрасить салон в зеленый цвет, и все сделать в графике. Тем не менее, основную сложность представлял собой не салон, а фюзеляж. Труднее всего оказалось сымитировать едва заметные вогнутости и неровности в металле – такие детали было необходимо воссоздавать, поскольку самолет показывали крупным планом. Трехмерщикам студии пригодился шейдер (подпрограмма, описывающая материал и его свойства), ранее опробованный при создании тестового видео для еще не вышедшего фильма о космосе «Время первых». Визуализировалась модель самолета в рендерере Mantra, который отличает фотореалистичность изображений.

В фильме есть сцена управляемого падения самолета. Кадры внутри салона снимались в зеленой декорации. Актеров перемещали по салону при помощи тележек и страховочных тросов. Впоследствии все лишнее оборудование убиралось из кадров на компьютере.

Если салон самолета создавался средствами компьютерной графики, то кабина пилотов – это полноценная декорация с элементами управления и сенсорными дисплеями, созданными художниками еще одной московской студии

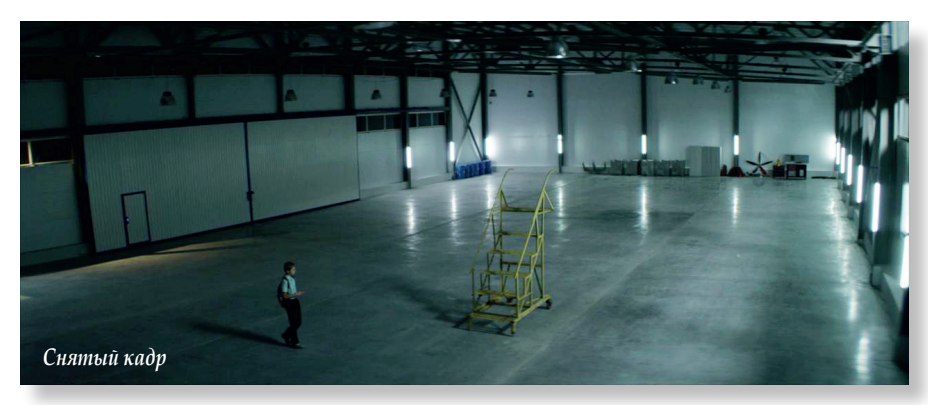

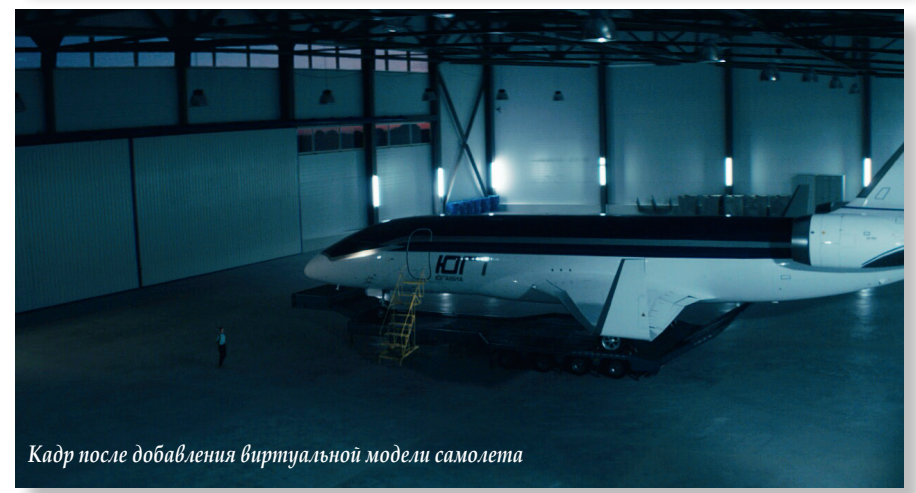

«Даго». Пейзаж за окнами кабины рисовался и вставлялся на этапе постпроизводства.

Не лишним будет упомянуть и софт. Программно-производственный конвейер студии Main Road|Post включает Autodesk Maya для моделирования, Houdini для симуляций и анимации, а также Nuke для композитинга.

Особую сложность в работе представлял собой трекинг (отслеживание и восстановление движения камеры)

отснятого материала из-за использования операторской группой анаморфотной оптики. Как известно, эти объективы позволяют снимать широкоформатное кино, но отличаются большим числом артефактов и не самым стабильным по резкости фокусом. Компьютерщикам пришлось проявить изрядное мастерство, чтобы учесть особенности оптики и качественно интегрировать самолет в съемочный кадр.

#### **Облачное небо**

Художники не только моделировали самолет, но и создавали на компьютере небо с облаками.

«Как правило, когда перед нами стоят подобные задачи, – рассказывает Михаил Лесин, – мы используем дорисовку фона (matte-painting). Но в нашем случае этот метод не сработал бы, поскольку режиссер планировал показывать самолет в движении с разных ракурсов. И требуемого количества фотографий со схожим освещением мы бы попросту не нашли».

В итоге художники разработали небесную карту с цифровой имитацией облаков. Так что сцены с самолетом в воздухе – это на 100% компьютерная графика и анимация. То же самое можно сказать про кадры с буксировкой судна при помощи тягача Scania.

#### **«Призрак» Бондарчука**

Эффект с прохождением героя Федора Бондарчука сквозь стены реализован средствами композитинга (многослойного монтажа) и трехмерной достройки необходимых объектов. В фильме есть сцена, когда погибший авиаконструктор бродит по офису. На съемочной площадке участок стены убирался, чтобы актер мог спокойно пройти, позднее стена восстанавливалась на компьютере. В момент прохождения через проем на актера проецировались лазерные метки с построителя плоскостей, чтобы художники по графике лучше понимали, в какой точке следует «отрезать» исполнителя. Кроме того, Бондарчука подменяли цифровым

**SFERAVIDEO** Autodesk Flame Premium новое слово в DI-WorkFlow

Официальный партнер компаний:

Autodesk, DVS, DFT, Dolby, ARRI, Pandora Int.

Авторизованный Сервисный центр

Профессионального Оборудования: -

Sony, Panasonic, ARRI, Clear-Com, Grass Valley (Thomson) DFT, JVC

Оптики: Canon, Fujinon. **Carl Zeiss** 

Тел.: +7 (495) 737-7125, 737-7098

E-mail: mail@sfera-video.ru

MediaVision, реклама

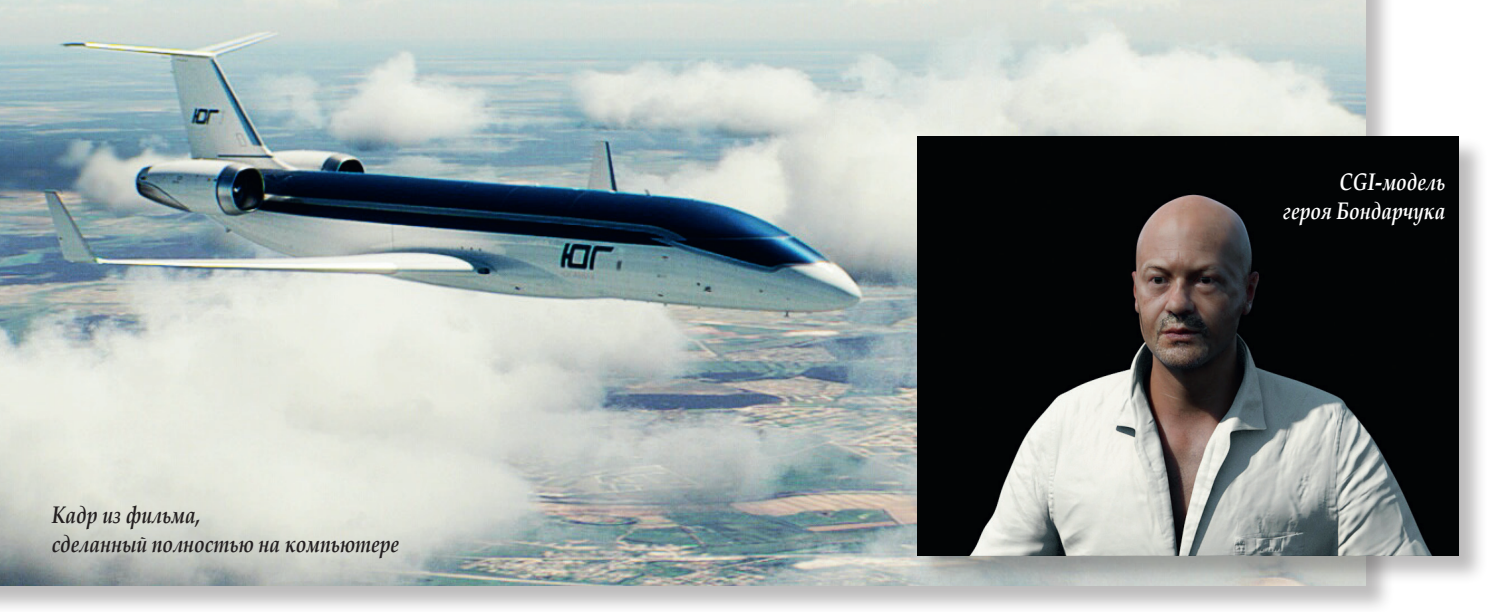

дублером, чтобы тот отбрасывал тень и давал отражения на интегрируемые в кадр объекты. Забавно, но виртуальная модель героини, выброшенной из самолета с парашютом, – это переработанная версия модели героя Бондарчука. Дальний общий план позволил трехмерщикам оптимизировать ресурсы.

Сцена в автобусе, в которой призрак тащит школьника между рядами кресел, снималась в несколько проходов. Бондарчук двигался по проходу в автобусе на тележке, школьник летел на тросах. Переднюю и заднюю части автобуса также снимали по отдельности. Позднее все эти элементы соединялись в единое изображение на этапе композитинга при помощи программы Nuke.

Подведем итоги. В фильме «Призрак» более 400 планов с компьютерной графикой. По словам продюсера картины Михаила Врубеля, на визуальные эффекты в картине было израсходовано около 20 млн руб. Студия Main

Road|Post занималась картиной около полугода, подключив к работе 49 специалистов. Важно отметить, что эффекты в картине не являются самостоятельным аттракционом, а служат ярким и уместным обрамлением замечательно выписанной истории о дружбе и взрослении. Зритель по достоинству оценил отечественный кинофильм, оставив в кассах более 300 млн руб. Ведь умеют наши кинематографисты, когда хотят, снимать качественное зрительское кино! DE.

#### Дистанционные решения для вещания - ПЛАВНОЕ И ТОЧНОЕ ДВИЖЕНИЕ - ПОВТОРЯЕМОЕ ДВИЖЕНИЕ - УДОБСТВО ДЛЯ ПОЛЬЗОВАТЕЛЯ РАЗРАБОТАНО ДЛЯ СИСТЕМ ВИРТУАЛЬНОЙ И ДОПОЛНЕННОЙ РЕАЛЬНОСТИ

Egripment может предоставить полностью интегрированную систему, которую можно использовать в автоматизированной среде любой студии. Для каналов, вещающих круглосуточно, требуются надежность, а также система с глубоко резервированной архитектурой, требующая минимального обслуживания. Egripment успешно решала такие задачи ранее и способна предоставить полный комплекс. Всеми системами можно управлять с помощью джойстика или сенсорного экрана, а также через систему автоматизации. Все камеры передают точные данные о движении для нужд студии виртуальной реальности.

**EGRIPMENT SUPPORT SYSTEMS** 

НАДЕЖНАЯ ОПОРА В ЛЮБОЙ СИТУАЦИИ

**38 Май 2015** www.mediavision-mag.ru

www.egripment.com

реклама

#### НОВОСТИ

#### **Презентация SVGA и Metus** *Нина Лысова*

6 марта в московской гостинице «Космос» компания Systems Video Graphics Animation (SVGA) провела презентацию современных цифровых решений Metus для записи, транскодирования, архивации и доставки видео-, аудио- и графического контента.

Открыл мероприятие, собравшее ведущих технических специалистов различных московских компаний, генеральный директор SVGA Владимир Лошкарев. Он дал краткую характеристику решениям Metus, подчеркнув основные их достоинства и широкую область применения в современной индустрии, а также пригласил всех желающих в демонстрационный зал SVGA, где можно увидеть в действии решения Metus и получить ответы на интересующие вопросы.

Затем Ольга Поповска, региональный менеджер Metus, рассказала об основных этапах развития этой компании и ее разработках – Metus MAM, Metus MediaCube, Metus Ingest и Metus FlashNews. Благодаря быстрой установке и прямой интеграции в любой рабочий процесс ПО Metus уже успешно используют более 600 клиентов в различных странах мира. Ее рассказ дополнял Семен Макаров, ведущий технический специалист SVGA, который демонстрировал, как организованы интерфейсы всех этих систем и как системы справляются с различными задачами.

Metus MAM – это комплексная система управления контентом, используемая как в качестве общего архива для медиаданных всех типов, так и для преобразования и транскодирования медиаданных в любой требуемый формат, их каталогизации и быстрого поиска по множеству критериев. Metus MAM обеспечивает возможность управления правами доступа для отдельных групп пользователей, взаимодействие с серверами оцифровки контента и станциями нелинейного монтажа для прямого редактирования архивных материалов без копирования данных. Для небольших рабочих групп подойдет Metus MediaCube Standart (до пяти клиентских лицензий, объем архива – до 50 ТБ), а для крупных предприятий – Metus Enterprize Standard (число клиентских лицензий не ограничено, объем архива от 50 ТБ, распределенная архитектура).

Metus Ingest – это решение для оцифровки медиаданных из различных источников, поддерживающее разные форматы записи (в том числе DNxHD и Apple Pro RES), интегрируемое с Metus MAM. Для одноканальной записи с возможностью сохранения в одном из поддерживаемых форматов предназначено решение Metus Ingest Standart, а для многоканальной записи с возможностью сохранения материалов в нескольких форматах – Metus Ingest Professional, поддерживающее MXF, а также такие функции, как запись по расписанию и дистанционное управление.

Среди функций системы подготовки новостей Metus FlashNews стоит выделить планирование и создание расписаний, прямой доступ к архивному видео для под-

готовки материалов, интеграцию с эфирным сервером PlayBox AirBox и графическим сервером TitleBox, поддержку телесуфлеров, возможность использовать для работы различные источники данных (текстовые документы, ленты новостных агентств, RSS, web-сайты и др.), интеграцию с Metus MAM и Metus Ingest. Здесь тоже есть два варианта: Metus FlashNews Regional TV для небольших компаний и Metus FlashNews Enterprize для крупных компаний. Последнее можно масштабировать и адаптировать к задачам конкретного пользователя.

Завершил презентацию технический директор SVGA Денис Максимов, который привел примеры построения готовых систем на базе решений Metus, а также рассказал о промо-программе, разработанной SVGA для продвижения решений Metus на российском рынке.

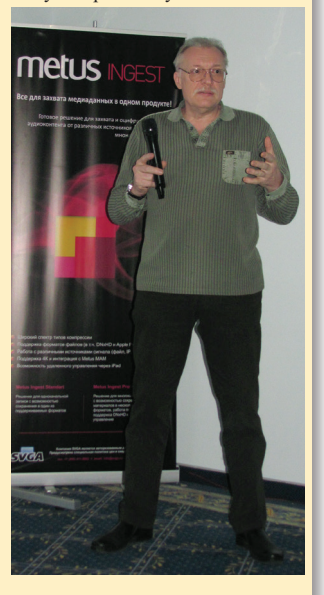

*Владимир Лошкарев*

### DSC945M3-HD/SD вещательный видеомикшер

Входы: 8xHD/SD-SDI и 1xHDMI

TELEVIEW

- Встроенный видеоплеер через НDMI  $\bullet$
- Два логотипа на экране  $\bullet$
- Наложение часов
- AUX коммутатор 8x2
- **Выход Tally**
- Две РіР картинки на экране
- Два хромакея
- Встроенный генератор титров с программой TitleMaster
- Режим наложения DSK, Lumakey и титры с альфа-каналом
- Кадровые синхронизаторы на входах и режим GENLOCK
- **Мультискрин**
- Встроенные генераторы ГЦП и тона 1 кГц

## OKNÓ**TV**

ОКНО-ТВ 127427, Москва, ул. ак. Королева 23/1 тел. (495) 617-57-57, (495) 233-4063 info@teleview.ru

реклама